## **Mục lục**

#### **SQL căn bản**

Giới thiệu SQL Mô tả thế nào là SQL, cách dùng SQL. SQL Select Cách dùng phát biểu SELECT để chọn dữ liệu từ một bảng trong SQL. SQL Where Cách dùng mệnh đề WHERE để chỉ định tiêu chuẩn chọn. SQL And & Or Cách dùng AND và OR để kết nối hai hay nhiều điều kiện trong mệnh đề WHERE. SQL Between Cách dùng BETWEEN....AND để tìm dữ liệu trong một khoảng giới hạn. SQL Distinct Cách dùng từ khóa DISTINCT để chỉ trả về các trị khác nhau trong một cột. SQL Order By Cách dùng từ khóa ORDER BY để trả về các hàng được sắp xếp theo một thứ tự định trước. SQL Insert Cách dùng phát biểu INSERT để chèn hàng mới vào trong một bảng. **SQL Update** Cách dùng phát biểu UPDATE để cập nhật hay thay đổi các hàng trong một bảng. SQL Delete Cách dùng phát biểu DELETE để xóa các hàng trong một bảng. **SQL Count** Giải thích các hàm COUNT tạo sẵn trong SQL.

#### **SQL nâng cao**

Các hàm SQL Giải thích cách dùng các hàm tạo sẵn trong SQL. **SQL Group By** Giải thích cách dùng hàm GROUP BY tạo sẵn trong SQL. Các bí danh SQL Giải thích cách dùng các bí danh (alias) cho các tên cột và các tên bảng. SQL Join Giải thích cách chọn thông tin từ nhiều bảng. SQL Create Cách tạo các cơ sở dữ liệu và các bảng, và cách xóa chúng. **SQL Alter** Cách dùng phát biểu ALTER TABLE để thêm hay loại các cột trong một bảng cho trước.

# **Giới thiệu SQL**

#### **SQL là một ngôn ngữ theo chuẩn ANSI để truy xuất các cơ sở dữ liệu.**

## SQL là gì?

- SQL là **S**tructured **Q**uery **L**anguage Ngôn ngữ Truy vấn có Cấu trúc
- SQL cho phép bạn truy xuất một cơ sở dữ liệu
- SQL là một ngữ theo chuẩn ANSI
- SQL có thể thực hiện các truy vấn đến một cơ sở dữ liệu
- SQL có thể truy tìm dữ liệu từ một cơ sở dữ liệu
- SQL có thể chèn các mẩu tin mới vào trong một cơ sở dữ liệu
- SQL có thể xóa các mẩu tin trong một cơ sở dữ liệu

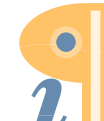

- SQL có thể cập nhật các mẩu tin trong một cơ sở dữ liệu
- SQL rất dễ học

## **SQL là một chuẩn**

SQL là một chuẩn ANSI (American National Standards Institute - Viện Tiêu chuẩn Quốc gia Mỹ) cho các hệ thống truy xuất cơ sở dữ liệu. Các phát biểu SQL dùng để truy tìm và cập nhật dữ liệu trong một cơ sở dữ liệu.

SQL làm việc với các trình quản lý cơ sở dữ liệu như Access, DB2, Informix, Microsoft SQL Server, Oracle, Sybase, và nhiều trình khác (đáng tiếc là đa số trong chúng có các phần mở rộng ngôn ngữ SQL riêng).

## **Các bảng cơ sở dữ liệu**

Cơ sở dữ liệu chứa các đối tượng gọi là các **Bảng** (Tables).

Các **Mẩu tin** (Records) lưu trong các bảng này. Các bảng được gọi theo tên bảng (như "Persons", "Orders", "Suppliers").

Các bảng chứa các **Cột** (Columns) và các **Dòng** (Rows) dữ liệu. Dòng chứa các mẩu tin (như mẩu tin về một người). Cột chứa dữ liệu (như First Name, Last Name, Address, và City).

Một ví dụ là bảng "Persons" sau:

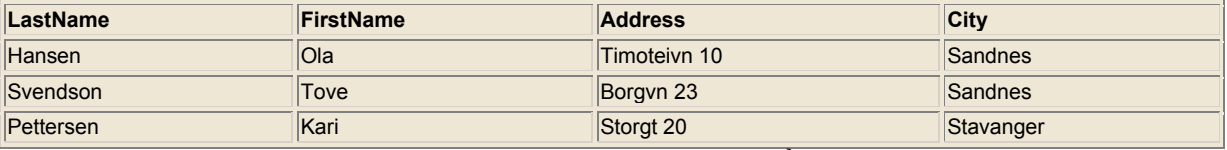

LastName, FirstName, Address, và City là các cột của bảng. Các dòng chứa ba mẩu tin của 3 người.

## **Các truy vấn SQL**

Với SQL, chúng ta có thể **truy vấn** một cơ sở dữ liệu và nhận được một **kết quả** trả về với dạng bảng. Một truy vấn giống như sau:

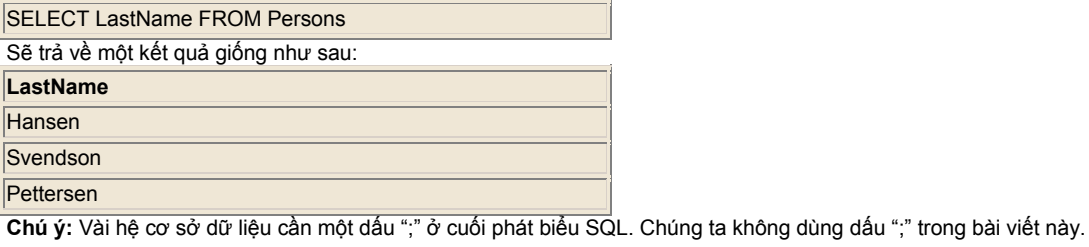

## **Thao tác dữ liệu SQL**

SQL là một cú pháp để thực hiện các truy vấn. Nhưng ngôn ngữ SQL cũng chứa các cú pháp cập nhật các mẩu tin (record), chèn các mẩu tin mới và xóa các mẩu tin đang tồn tại.

Các lệnh truy vấn và cập nhật này thuộc dạng Ngôn ngữ Thao tác Dữ liệu (Data Manipulation Language - DML) một phần của SQL:

- SELECT trích dữ liệu từ một cơ sở dữ liệu
- UPDATE cập nhật dữ liệu trong một cơ sở dữ liệu
- DELETE xóa dữ liệu từ một cơ sở dữ liệu
- INSERT chèn dữ liệu mới vào trong một cơ sở dữ liệu

## **Định nghĩa dữ liệu SQL**

Ngôn ngữ Đinh nghĩa Dữ liệu (Data Definition Language - DDL) một phần của SQL, cho phép tạo hay xóa các bảng cơ sở dữ liệu. Chúng ta cũng có thể định nghĩa các chỉ mục (các khóa - key), chỉ định liên kết giữa các bảng, và ràng buột giữa các bảng cơ sở dữ liệu.

Các phát biểu DDL quan trọng nhất trong SQL là::

- CREATE TABLE tạo một bảng cơ sở dữ liệu mới
- ALTER TABLE thay đổi (alters) một bảng cơ sở dữ liệu

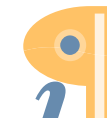

- DROP TABLE xóa một bảng cơ sở dữ liệu
- CREATE INDEX tạo một chỉ mục (khóa tìm kiếm)
- DROP INDEX xoá một chỉ mục

## **SQL và ASP**

SQL là một phần quan trọng của ASP (Active Server Pages), vì ADO (Active Data Object) được dùng trong ASP để truy xuất cơ sở dữ liệu, ADO dựa trên SQL để truy xuất dữ liệu.

# **Phát biểu SQL Select**

**Phát biểu SELECT chọn các cột dữ liệu từ một cơ sở dữ liệu.** 

Kết quả dạng bảng được lưu trong một bảng kết quả (gọi là tập kết quả - result set).

## **Phát biểu SELECT**

Phát biểu SELECT chọn các cột dữ liệu từ một cơ sở dữ liệu. Dùng phát biểu này để chọn (SELECT) thông tin từ (FROM) một bảng như sau:

SELECT column\_name(s) FROM table\_name

## **Ví dụ: Chọn các cột từ một bảng**

Để chọn các cột có tên "LastName" và "FirstName", dùng một phát biểu SELECT như sau:

SELECT LastName,FirstName FROM Persons

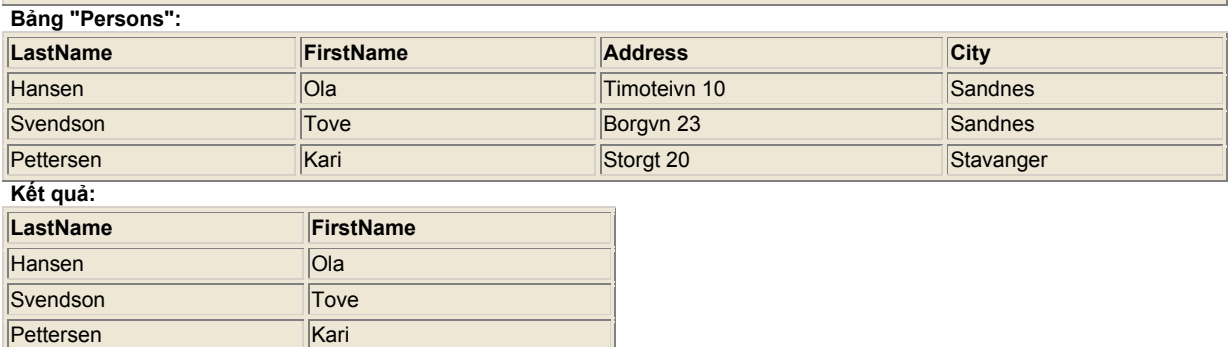

## **Ví dụ: Chọn tất cả các cột**

Để chọn tất cả các cột từ bảng "Person", dùng một ký hiệu \* thay thế cho tên các cột như sau:

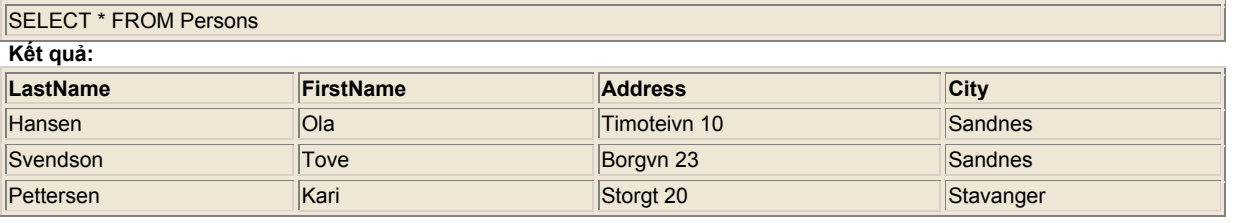

## **Bảng kết quả**

Kết quả từ một truy vấn SQL được lưu trữ trong một tập kết quả. Tập kết quả có thể xem như một bảng kết quả. Đa số các

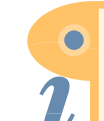

trình quản lý cơ sở dữ liệu cho phép duyệt tập kết quả với các hàm lập trình như: Move-To-First-Record, Get-Record-Content, Move-To-Next-Record. ...

# **Mệnh đề SQL Where**

**Mệnh đề WHERE dùng để chỉ định một tiêu chuẩn (criteria) chọn.** 

## **Mệnh đề WHERE**

Để chọn có điều kiện dữ liệu từ một bảng, một mệnh đề WHERE có thể thêm vào phát biểu SELECT với cú pháp sau:

SELECT column FROM table WHERE column condition value

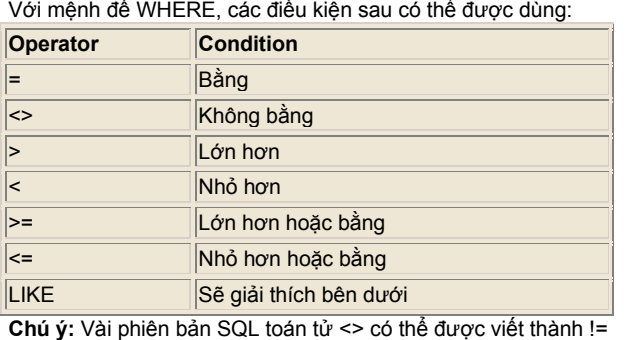

## **Ví dụ: Chọn người từ một công ty**

Để chọn những người chỉ sống ở Sandnes, thêm mệnh đề WHERE vào phát biểu SELECT như sau:

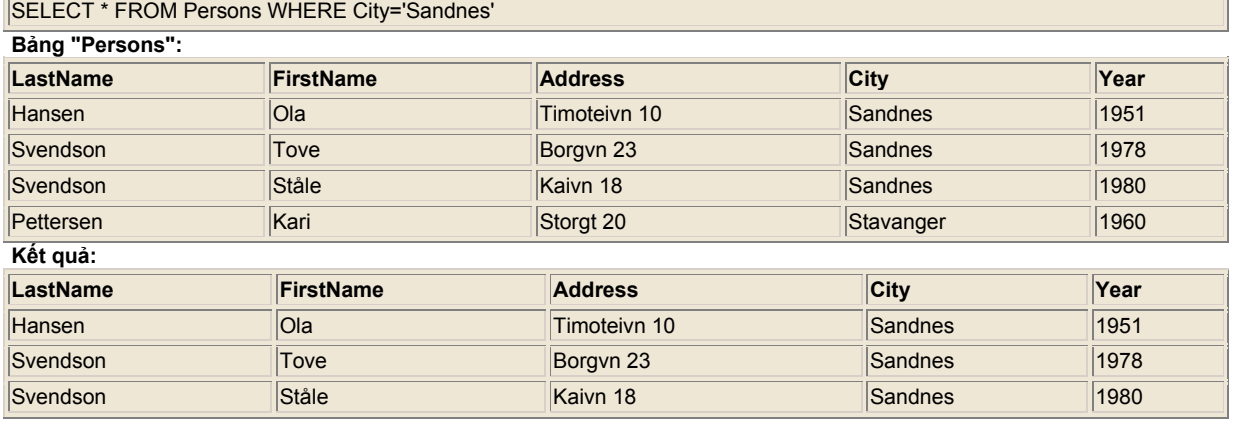

# **Dùng dấu nháy**

Chú ý rằng chúng ta dùng dấu nháy đơn bao quanh các trị điều kiện trong các ví dụ. SQL dùng dấu nháy đơn bao quanh các trị văn bản. Phần lớn các hệ quản lý cơ sở dữ liệu cũng chấp nhận dấu nháy kép. Các trị số không được đóng trong dấu nháy. Với các trị văn bản:

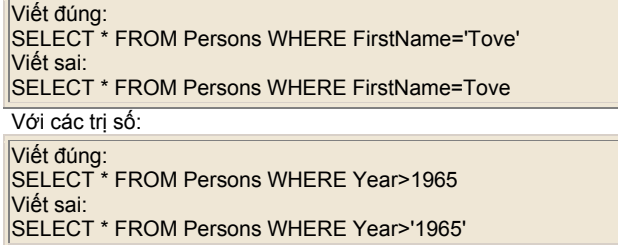

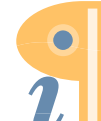

## **Điều kiện LIKE**

Điều kiện LIKE dùng chỉ định việc tìm một mẫu trong một cột. Cú pháp:

SELECT column FROM table WHERE column LIKE pattern

Một dấu "%" có thể dùng như ký tự đại diện (wildcards) cả trước lẫn sau mẫu.

## **Ví dụ: Chọn trong bảng Persons với mẫu tên**

Phát biểu SQL sẽ trả về những người có firstname bắt đầu với một ký tự 'O'.

SELECT \* FROM Persons WHERE FirstName LIKE 'O%'

Phát biểu SQl sẽ trả về những người có firstname kết thúc với một ký tự 'a'.

SELECT \* FROM Persons WHERE FirstName LIKE '%a'

Phát biểu SQL sẽ trả về những người có firstname chứa mẫu 'la'.

SELECT \* FROM Persons WHERE FirstName LIKE '%la%'

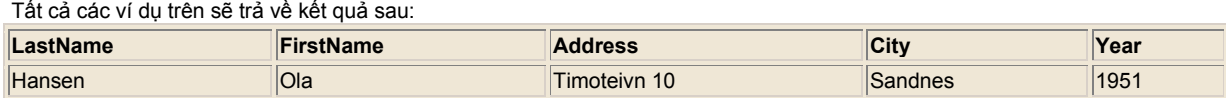

# **SQL And & Or**

## **AND & OR**

AND và OR kết nối hai hay nhiều điều kiện trong một mệnh đề WHERE. Toán tử AND hiển thị một cột nếu TẤT CẢ các điều kiện liệt kê đều đúng. Toán tử OR hiển thị một cột nếu MỘT TRONG các điều kiện liệt kê là đúng.

# **Bảng gốc (dùng trong các ví dụ)**

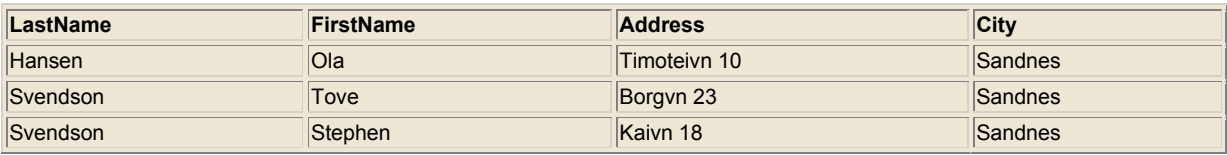

## **Ví dụ**

Dùng AND để hiển thị người có firstname là "Tove", và lastname là "Svendson":

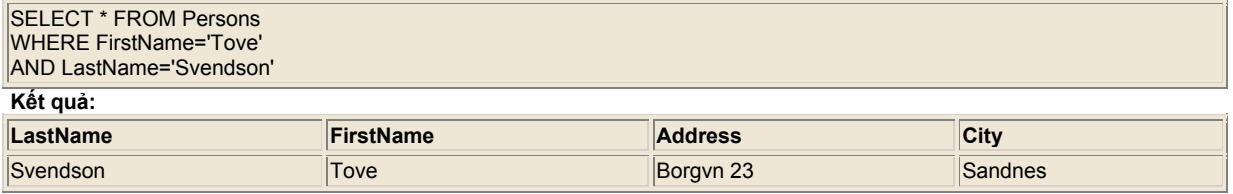

## **Ví dụ**

Dùng OR để hiển thị người có firstname là "Tove", hoặc có lastname là "Svendson":

SELECT \* FROM Persons

WHERE firstname='Tove'

OR lastname='Svendson'

**Kết quả:**

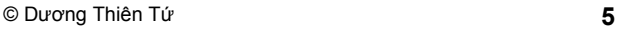

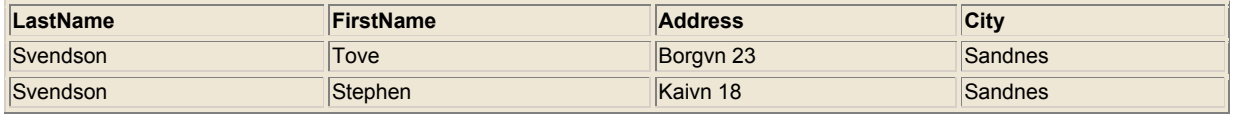

## **Ví dụ**

Bạn cũng có thể dùng phối hợp AND và OR (dùng dấu ngoặc đơn để bao các biểu thức phức tạp):

SELECT \* FROM Persons WHERE (FirstName='Tove' OR FirstName='Stephen') AND LastName='Svendson'

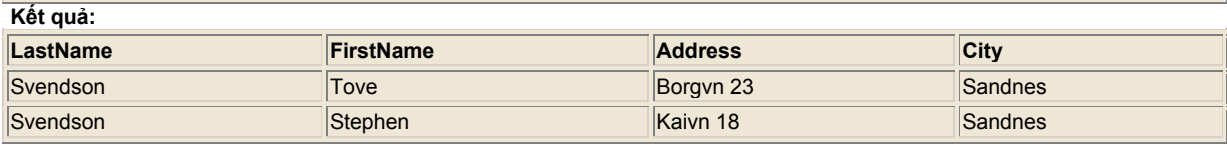

# **SQL Between...And**

## **BETWEEN ... AND**

Toán tử BETWEEN ... AND chọn tất cả các trị trong khoảng giới hạn giữa hai trị. Các trị này có thể là các số, văn bản, hay ngày tháng.

SELECT column\_name FROM table\_name WHERE column\_name BETWEEN value1 AND value2

## **Bảng gốc (dùng trong các ví dụ)**

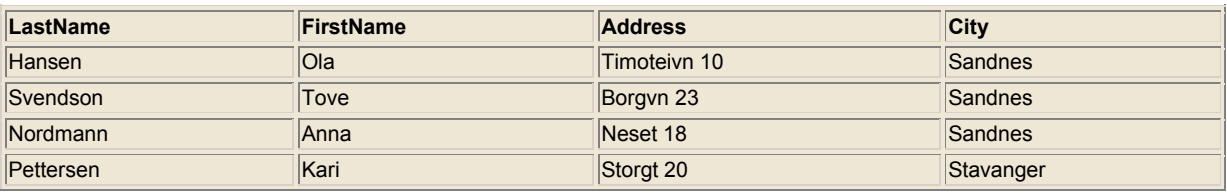

## **Ví dụ 1**

Để hiển thị các tên theo thứ tự alphabet giữa hai tên (kể cả hai tên này) "Hansen" và "Pettersen", dùng SQL sau:

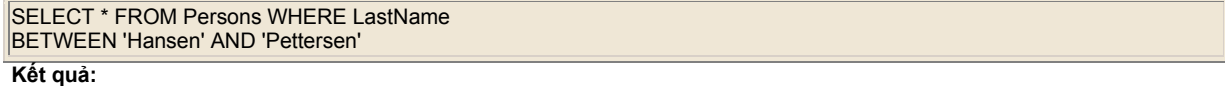

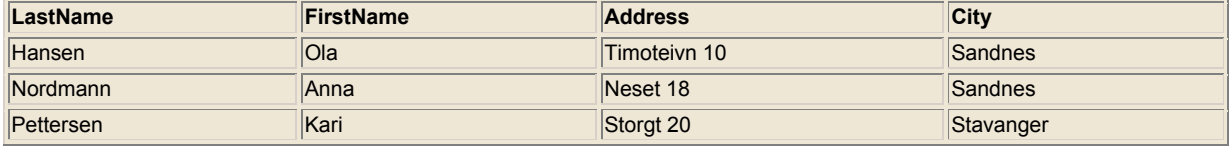

## **Ví dụ 2**

Để hiển thị các tên ngoài các tên trong ví dụ trên, dùng toán tử NOT: SELECT \* FROM Persons WHERE LastName NOT BETWEEN 'Hansen' AND 'Pettersen'

**Kết quả:**

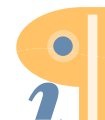

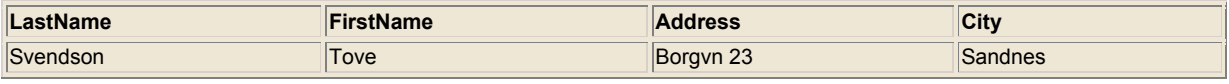

# **SQL Select Distinct**

**Từ khóa DISTINCT dùng trả về chỉ các trị khác biệt (distinct).** 

## **Từ khóa DISTINCT**

Phát biểu SQL SELECT trả về thông tin từ các cột của bảng. Nhưng làm thế nào nếu chúng ta chỉ muốn chọn các kết quả không trùng nhau?

Với SQL, chúng ta chỉ cần thêm vào một từ khóa DISTINCT cho phát biểu SELECT vớI cú pháp sau:

SELECT DISTINCT column-name(s) FROM table-name

## **Ví dụ: Chọn tên công ty từ bảng Orders**

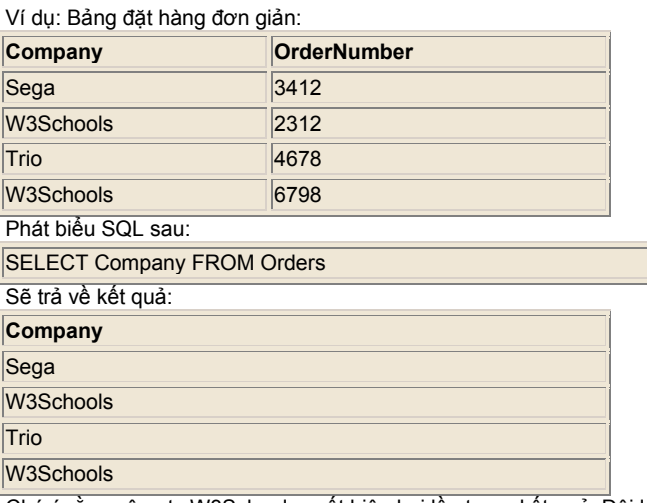

Chú ý rằng công ty W3Schools xuất hiện hai lần trong kết quả. Đôi lúc chúng ta không muốn điều này.

## **Ví dụ: Chọn tên công ty (không trùng tên) từ bảng Orders**

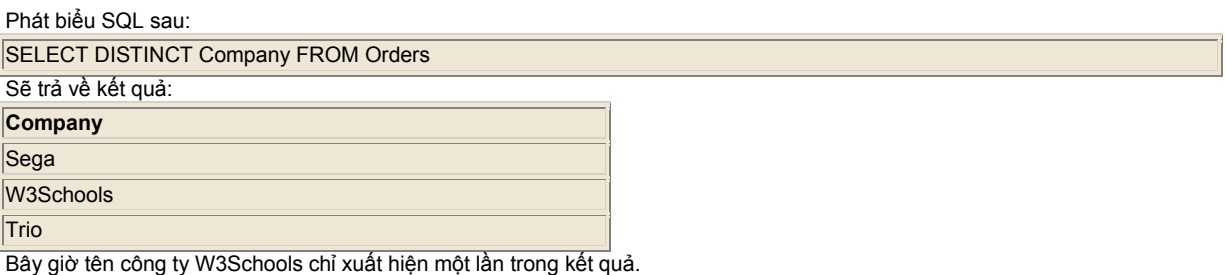

# **SQL Order By**

**Từ khóa ORDER BY dùng sắp xếp kết quả thứ tự kết quả.** 

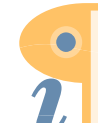

Edited with the demo version of Infix Pro PDF Editor

To remove this notice, visit: www.iceni.com/unlock.htm

# **Sắp xếp các Dòng**

Mệnh đề ORDER BY dùng sắp xếp các dòng.

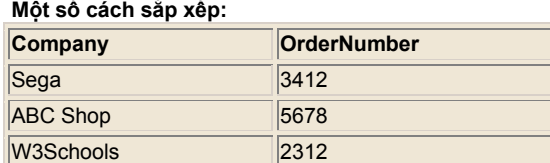

**Ví dụ**

Để hiển thị tên công ty (Company) theo thứ tự alphabet:

SELECT Company, OrderNumber FROM Orders ORDER BY Company

W3Schools 6798

**Kết quả:**

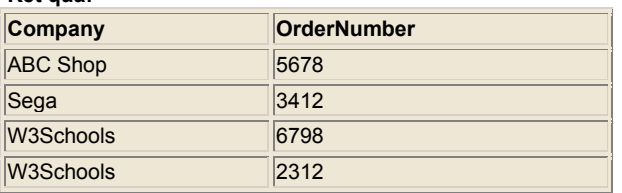

## **Ví dụ**

Để hiển thị tên công ty (Company) theo thứ tự alphabet, nếu tên công ty giống nhau thì sắp xếp theo số thứ tự (OrderNumber):

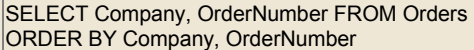

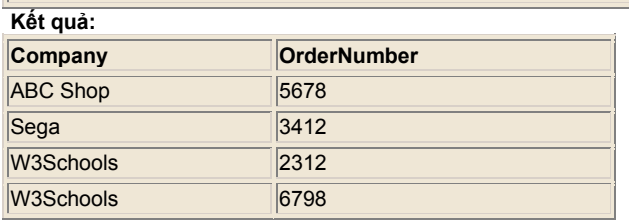

**Ví dụ**

Để hiển thị tên công ty (Company) theo thứ tự alphabet đảo ngược (từ Z đến A):

SELECT Company, OrderNumber FROM Orders ORDER BY Company DESC

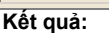

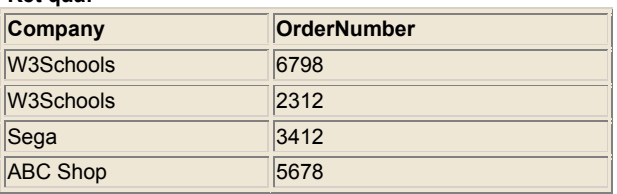

# **SQL INSERT INTO**

## **Chèn các dòng mới**

Phát biểu INSERT INTO chèn các dòng mới vào trong một bảng:

**INSERT INTO table\_name** VALUES (value1, value2,....)

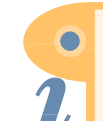

Edited with the demo version of Infix Pro PDF Editor

To remove this notice, visit: www.iceni.com/unlock.htm

Bạn có thể chỉ định các cột bạn muốn chèn chèn dữ liệu vào:

INSERT INTO table\_name (column1, column2,...) VALUES (value1, value2,....)

## **Chèn một dòng mới**

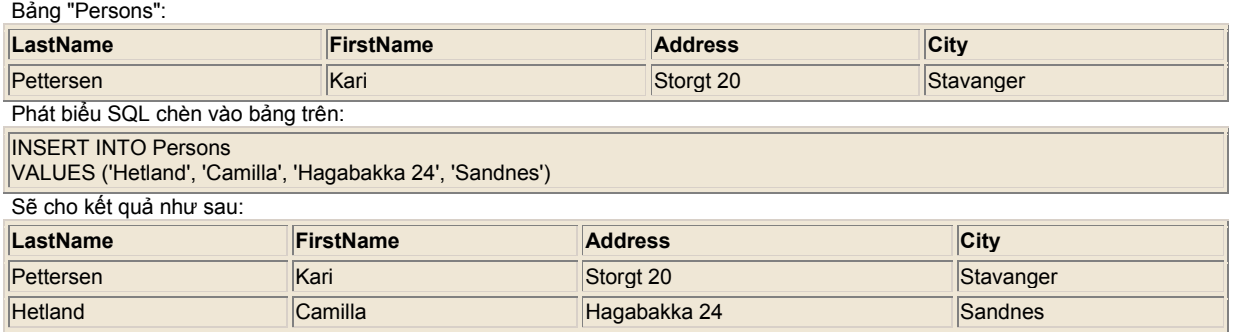

## **Chèn dữ liệu vào trong các cột chỉ định**

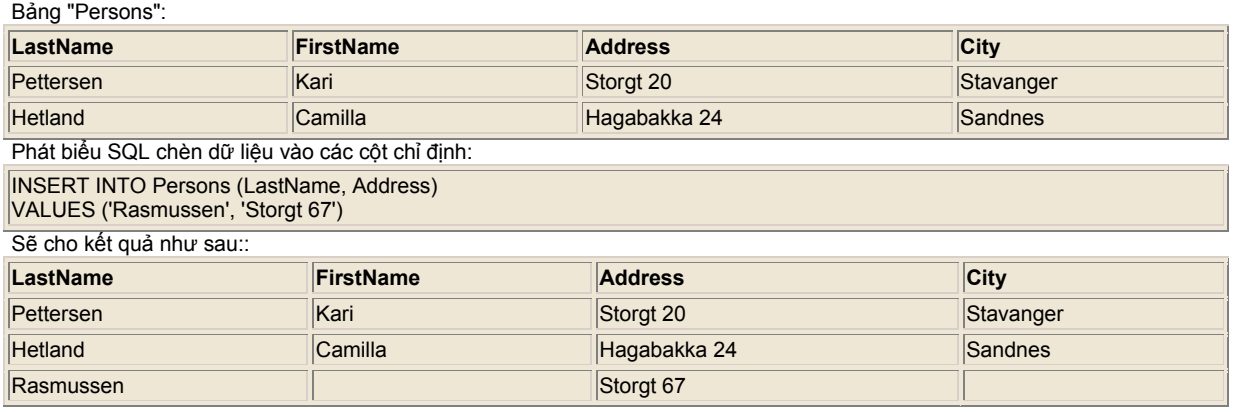

# **SQL Update**

## **Update Rows**

Phát biểu UPDATE cập nhật hoặc thay đổi các dòng:

UPDATE table\_name SET column\_name = new\_value WHERE column\_name = some\_value

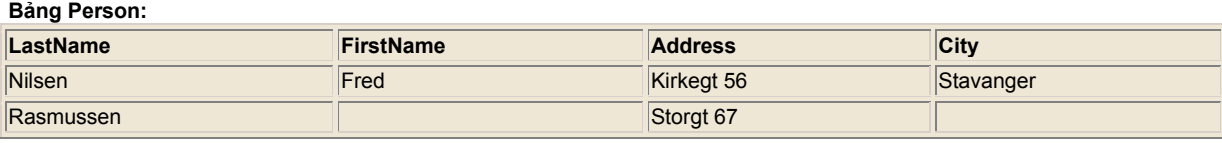

## **Cập nhật một cột trong một dòng**

Chúng ta sẽ thêm một first name "Nina" đến người có lastname="Rasmussen":

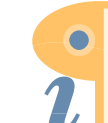

UPDATE Person SET FirstName = 'Nina' WHERE LastName = 'Rasmussen'

## **Cập nhật vài cột trong một dòng**

Chúng ta sẽ thay đổi địa chỉ (Address) và thêm tên thành phố.

UPDATE Person SET Address = 'Stien 12', City = 'Stavanger' WHERE LastName = 'Rasmussen'

#### **Kết quả**

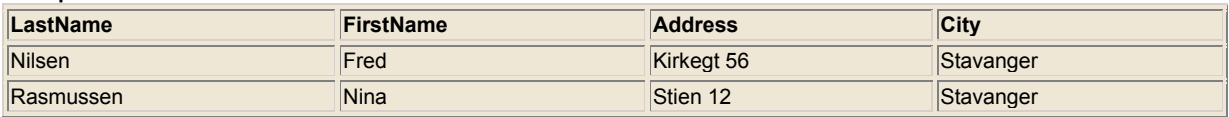

## **SQL Delete**

## **Xóa các cột**

Phát biểu DELETE dùng xóa một hay nhiều dòng trong một bảng.

DELETE FROM table\_name WHERE column\_name = some\_value

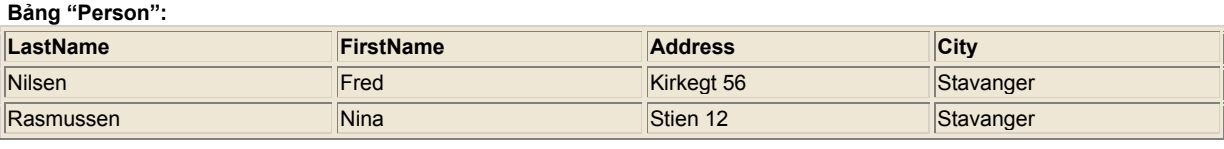

## **Xóa một dòng**

"Nina Rasmussen" sẽ bị xóa:

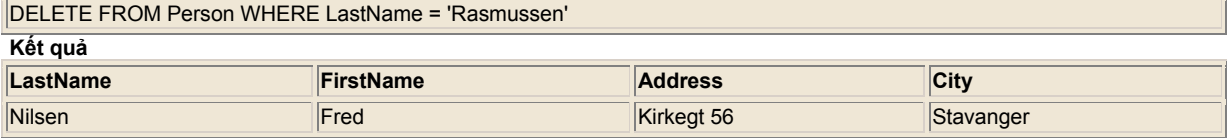

# **Các hàm SQL Count**

**SQL có các hàm tạo sẵn để đếm các mẩu tin cơ sở dữ liệu.** 

## **Cú pháp hàm Count**

Cú pháp của các hàm COUNT tạo sẵn như sau: SELECT COUNT(column) FROM table

## **Hàm COUNT(\*)**

Hàm COUNT(\*) trả về số hàng chọn được trong một phép chọn. Với bảng "Persons" sau:

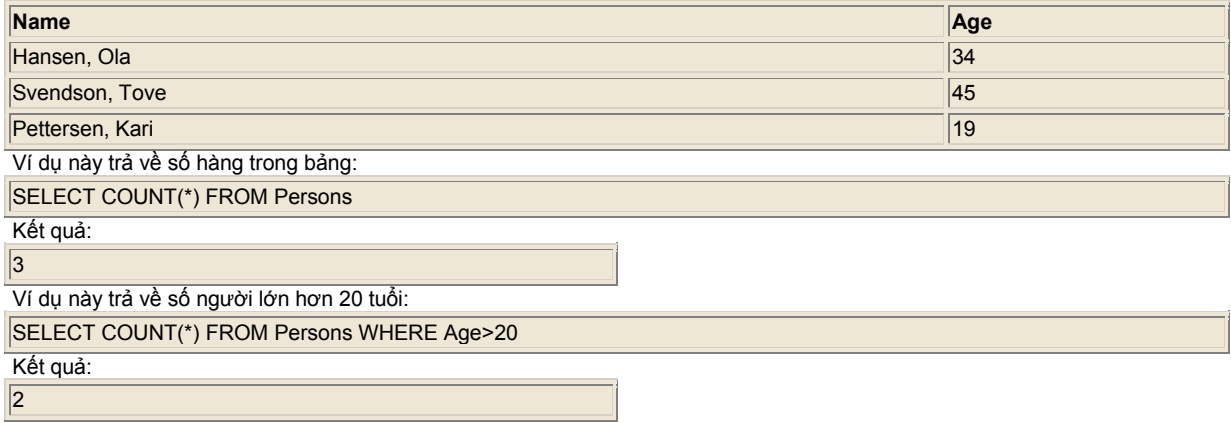

## **Hàm COUNT(column)**

Hàm COUNT(column) trả về số hàng (ngoại trừ hàng có giá trị NULL) trong cột chỉ định. Với bảng "Persons":

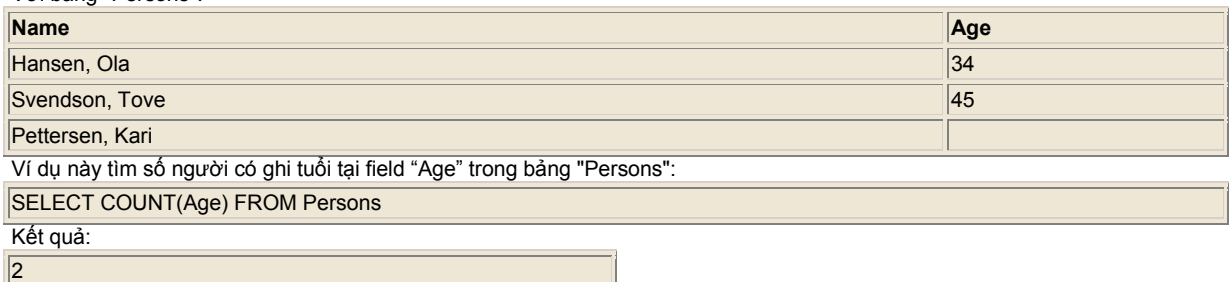

Hàm COUNT(column) cũng dùng để tính số hàng không chứa trị. Chú ý kết quả sẽ nhỏ hơn số hàng trong bảng.

## **COUNT DISTINCT**

Từ khóa DISTINCT với COUNT có thể dùng để đếm số kết quả khác nhau (không trùng nhau).

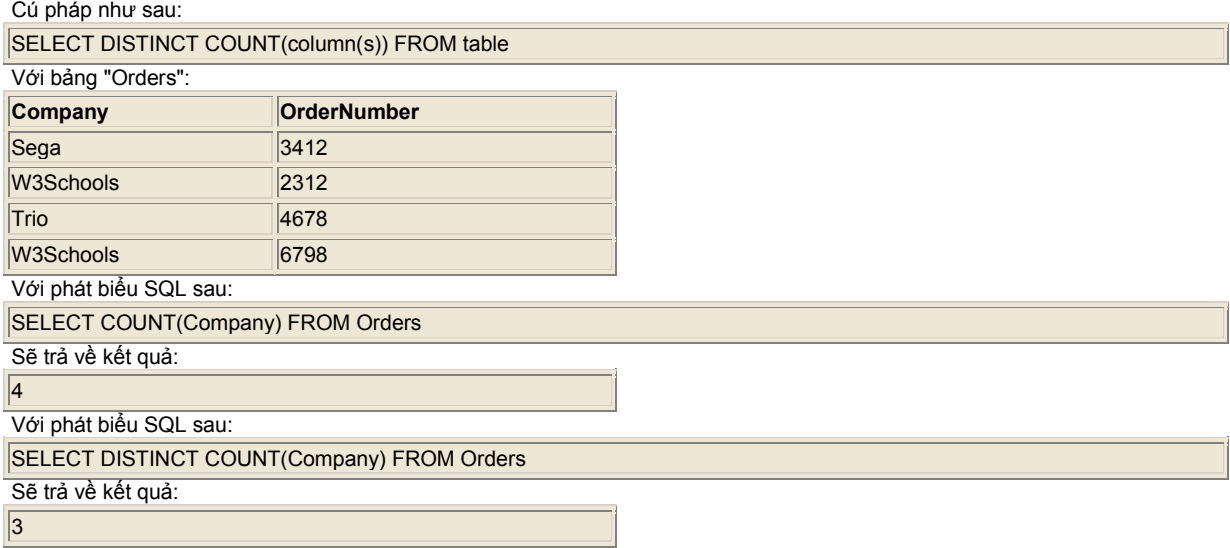

# **Các hàm SQL**

**SQL có một số hàm tạo sẵn để đếm và tính toán.** 

## **Cú pháp dùng hàm**

Cú pháp cho các hàm SQL tạo sẵn như sau::

```
SELECT function(column) FROM table
```
## **Bảng gốc (dùng trong các ví dụ)**

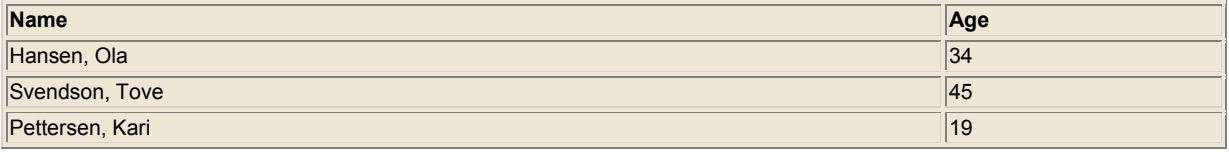

## **Hàm AVG(column)**

Hàm AVG trị trung bình của dữ liệu trong một cột có đu7ọc nhờ phép chọn. Các trị NULL sẽ không được tính toán. **Ví dụ**

Ví dụ này trả về tuổi trung bình của những người trong bảng "Persons":

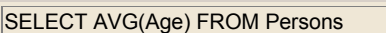

**Kết quả**

32.67

#### **Ví dụ**

Ví dụ này trả về tuổi trung bình của những người có tuổi lớn hơn 20 tuổi:

SELECT AVG(Age) FROM Persons where Age>20

**Kết quả**

#### 39.5

## **Hàm MAX(column)**

Hàm MAX trả về trị lớn nhất trong một cột. Các trị NULL sẽ không được tính toán.

**Ví dụ**

SELECT MAX(Age) FROM Persons

**Kết quả:**

45

## **Hàm MIN(column)**

Hàm MIN trả về trị lớn nhất trong một cột. Các trị NULL sẽ không được tính toán.

**Ví dụ**

SELECT MIN(Age) FROM Persons

**Kết quả:**

 $|19\rangle$ 

Chú ý: Các hàm MIN và MAX cũng có thể dùng trên các cột văn bản, để tìm trị lớn nhất và nhỏ nhất theo thứ tự alphabet.

## **Hàm SUM(column)**

Hàm SUM tổng của một cột có được nhờ phép chọn. Các trị NULL sẽ không được tính toán.

**Ví dụ**

Ví dụ này trả về tổng số tuổi của những người trong bảng "Persons":

SELECT SUM(Age) FROM Persons

#### **Kết quả:**

98

**Ví dụ**

Ví dụ này trả về tổng số tuổi của những người lớn hơn 20 tuổi.

SELECT SUM(Age) FROM Persons where Age>20

**Kết quả:**

79

# **SQL Group By và SQL Having**

**Các hàm tổng (như SUM) thường kèm theo chức năng GROUP BY.** 

## **Từ khóa GROUP BY**

Từ khóa GROUP BY được thêm vào SQL vì các hàm tổng (như SUM) trả về tổng của tất cả các trị trong cột mỗi khi chúng ta gọi đến.

Thiếu chức năng GROUP BY, không thể tìm tổng của mỗi nhóm trị riêng trong cột.

Cú pháp của GROUP BY như sau:

SELECT column,SUM(column) FROM table GROUP BY column

## **Ví dụ GROUP BY**

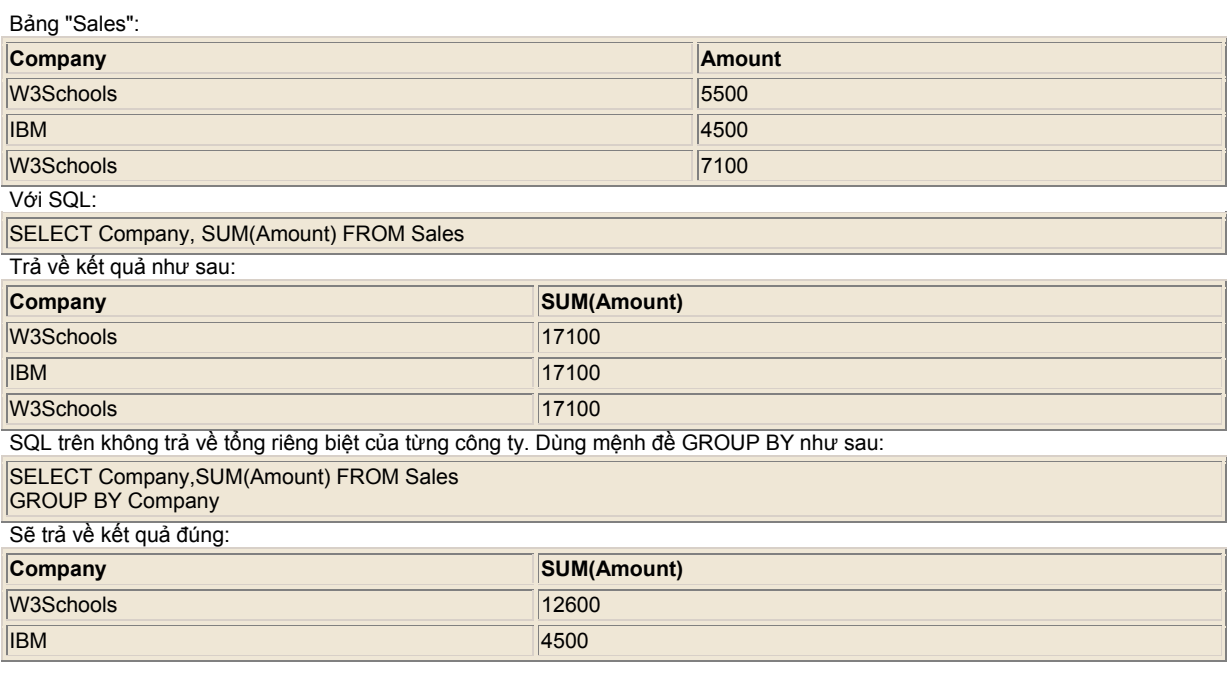

## **Từ khóa The HAVING**

Từ khóa HAVING được thêm vào SQL vì từ khóa WHERE không thể dùng với các hàm tổng (như hàm SUM). Thiếu từ khóa HAVING sẽ không thể kiểm tra các điều kiện dùng hàm tổng.

Cú pháp của HAVING như sau:

SELECT column,SUM(column) FROM table GROUP BY column HAVING SUM(column) condition value

#### *SQL Tutorial*

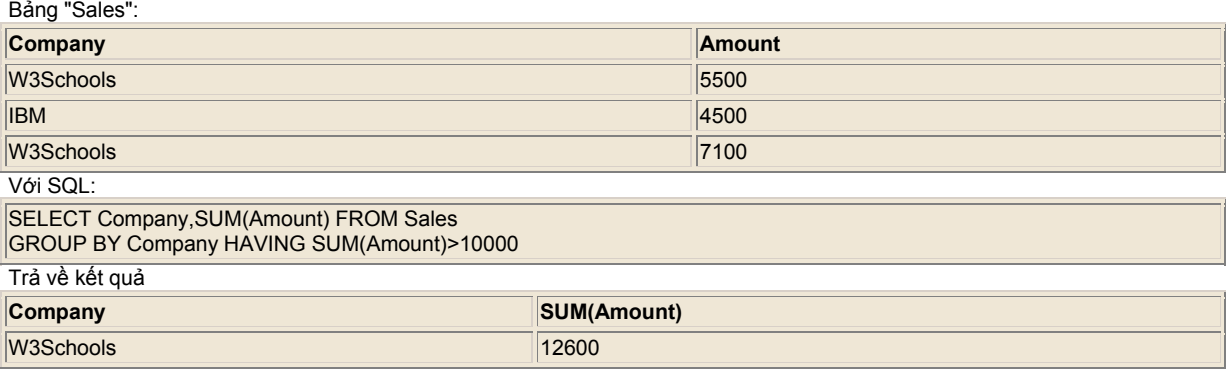

# **Các bí danh (Alias) SQL**

**Với SQL, các bí danh (alias) có thể dùng thay các tên cột và các tên bảng.** 

## **Bí danh tên Cột**

Cú pháp như sau:

SELECT column AS column\_alias FROM table

## **Bí danh tên Bảng**

Cú pháp như sau:

SELECT column FROM table AS table\_alias

## **Ví dụ: Dùng bí danh tên Cột**

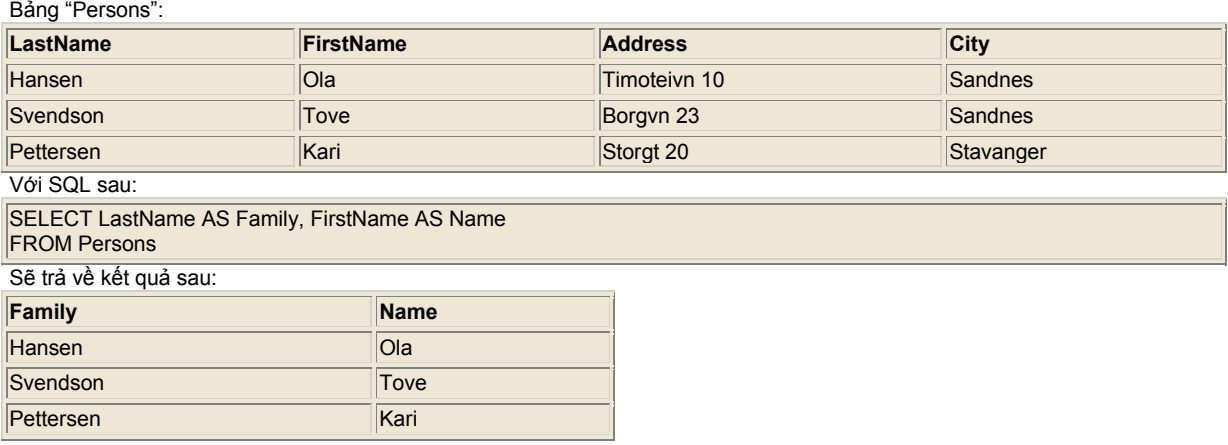

## **Ví dụ: Dùng bí danh tên Bảng**

Bảng "Persons":

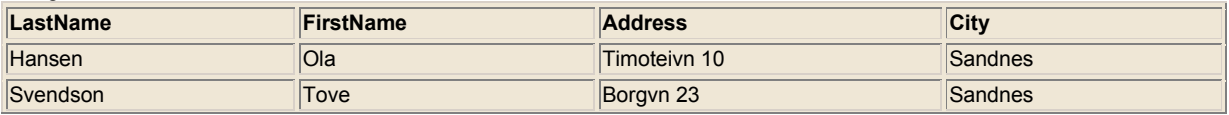

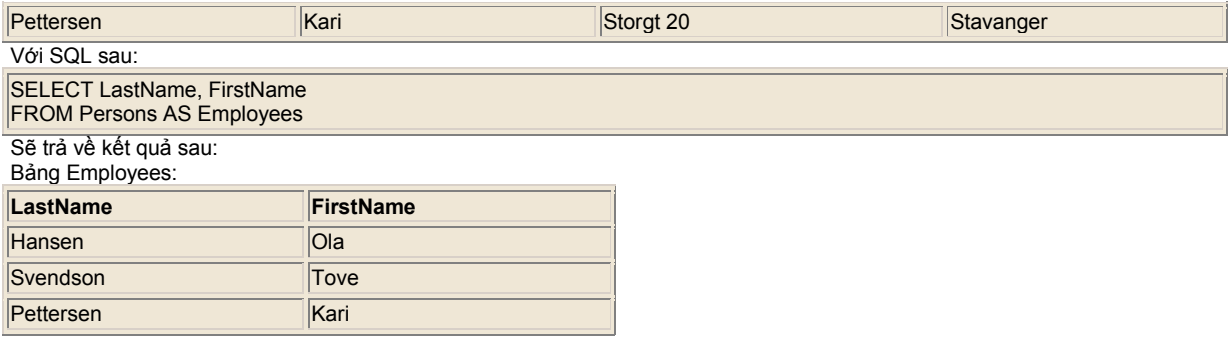

# **SQL Join**

#### **Joins and các Khóa (Key)**

Đôi khi chúng ta chọn dữ liệu từ hai bảng để tạo kết quả, Chúng ta thực hiện một kết nối (join).

Các bảng trong cơ sở dữ liệu có thể liên hệ với các bảng khác thông qua các khóa. Một khóa chính (primary key) là một cột với các trị duy nhất cho mỗi hàng. Mục tiêu là ràng buộc dữ liệu, tham chiếu chéo các bảng, không cần lặp lại tất cả dữ liệu trong từng bảng.

Trong bảng "Employees" phía dưới, cột "ID" là khóa chính, nghĩa là cột này **không** có hai hàng cùng ID. ID dùng phân biệt hai người nếu cả hai có cùng tên.

Khi bạn xem bảng ví dụ phía dưới, chú ý rằng:

- Cột "ID" là khóa chính của bảng "Employees"
- Cột "ID" trong bảng "Orders" dùng để tham chiếu các tên trong bảng "Employees" không cần đưa các tên này vào bảng "Orders"

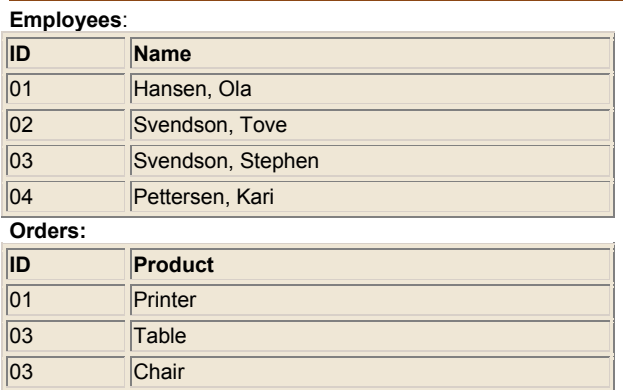

## **Tham chiếu đến hai Bảng**

Chúng ta có thể chọn dữ liệu từ hai bảng bằng cách tham chiếu đến hai bảng, như sau:

**Ví dụ**

Ai đã đăng ký một sản phẩm và đăng ký sản phẩm nào?

SELECT Employees.Name, Orders.Product

FROM Employees, Orders

WHERE Employees.ID = Orders.ID

#### **Kết quả**

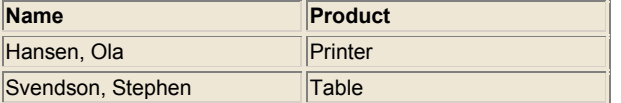

Svendson, Stephen Chair

#### **Ví dụ**

Ai đã đăng ký một máy in?

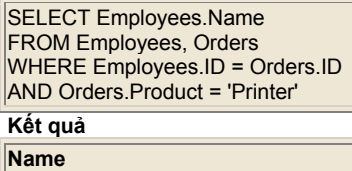

Hansen, Ola

## **Dùng các Kết nối (Join)**

HOẶC, chúng ta có thể chọn dữ liệu từ hai bảng với từ khóa JOIN, giống như sau:

#### **Ví dụ INNER JOIN**

#### **Cú pháp**

SELECT field1, field2, field3 FROM first\_table INNER JOIN second\_table  $ON$  first\_table.keyfield = second\_table.foreign\_keyfield

Ai đã đăng ký một sản phẩm và đăng ký sản phẩm nào?

SELECT Employees.Name, Orders.Product FROM Employees INNER JOIN Orders ON Employees.ID = Orders.ID

INNER JOIN trả về tất cả các hàng từ hai bảng khi điều kiện được so trùng. Nếu các hàng trong bảng Employees không so trùng trong bảng Orders, hàng đó sẽ **không** được liệt kê ra. **Kết quả**

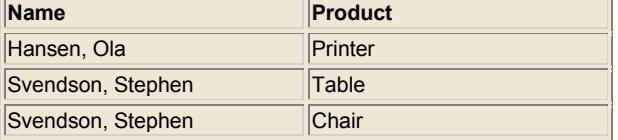

#### **Ví dụ LEFT JOIN**

#### **Cú pháp**

SELECT field1, field2, field3 FROM first\_table LEFT JOIN second table ON first\_table.keyfield = second\_table.foreign\_keyfield Liệt kê tất cả nhân viên, và các đăng ký mua của họ nếu có.

SELECT Employees.Name, Orders.Product FROM Employees LEFT JOIN Orders ON Employees.ID = Orders.ID

LEFT JOIN trả về tất cả các hàng từ bảng thứ nhất (Employees), cho dù nó không được so trùng trong bảng thứ hai (Orders). Nếu các hàng trong bảng Employees không so trùng trong bảng Orders, những hàng này **cũng được** liệt kê. **Kết quả**

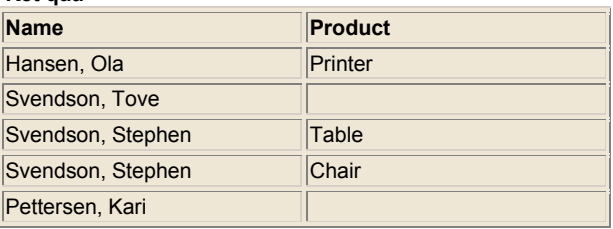

#### **Ví dụ RIGHT JOIN**

#### **Cú pháp**

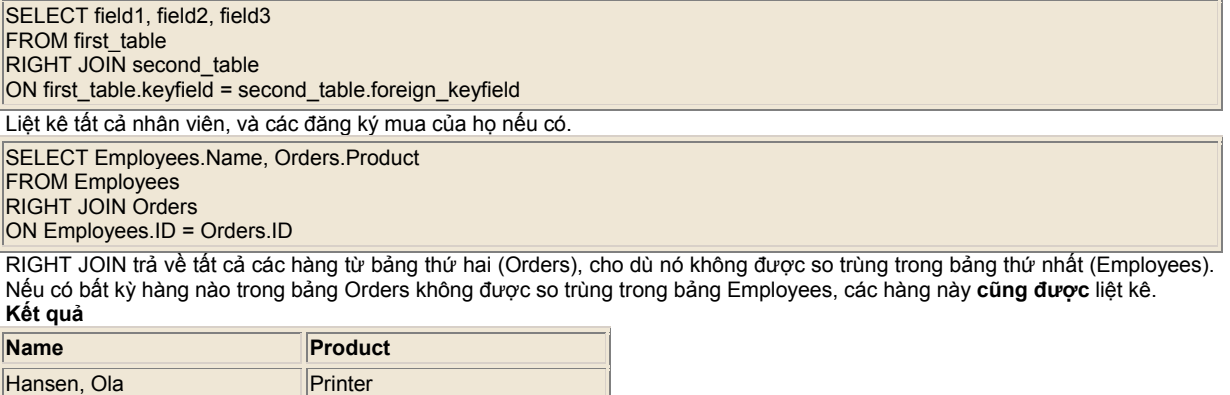

# Svendson, Stephen Chair

#### **Ví dụ**

Ai đăng ký một máy in?

Svendson, Stephen Table

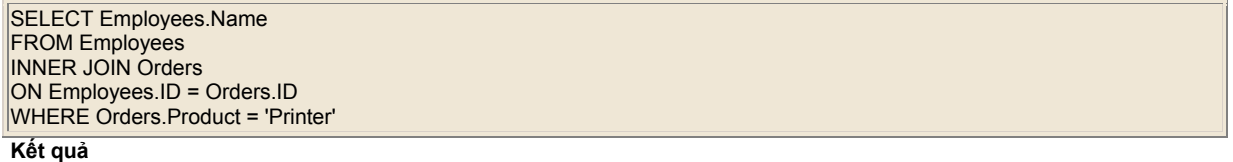

## **Name**

## Hansen, Ola

# **SQL Tạo Cơ sở dữ liệu và Bảng**

## **Tạo một Cơ sở dữ liệu**

Để tạo một cơ sở dữ liệu: CREATE DATABASE database\_name

## **Tạo một bảng**

Để tạo một bảng trong một cơ sở dữ liệu:

CREATE TABLE table\_name ( column\_name1 data\_type, column\_name2 data\_type, *.......*

#### **Ví dụ**

 $\mathsf{I}$ 

Ví dụ này minh họa các bạn tạo một bảng tên "Person", với bốn cột tên:"LastName", "FirstName", "Address", và "Age":

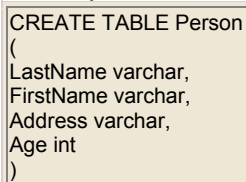

Ví dụ này minh họa cách bạn chỉ định kích thước tối đa của vài cột:

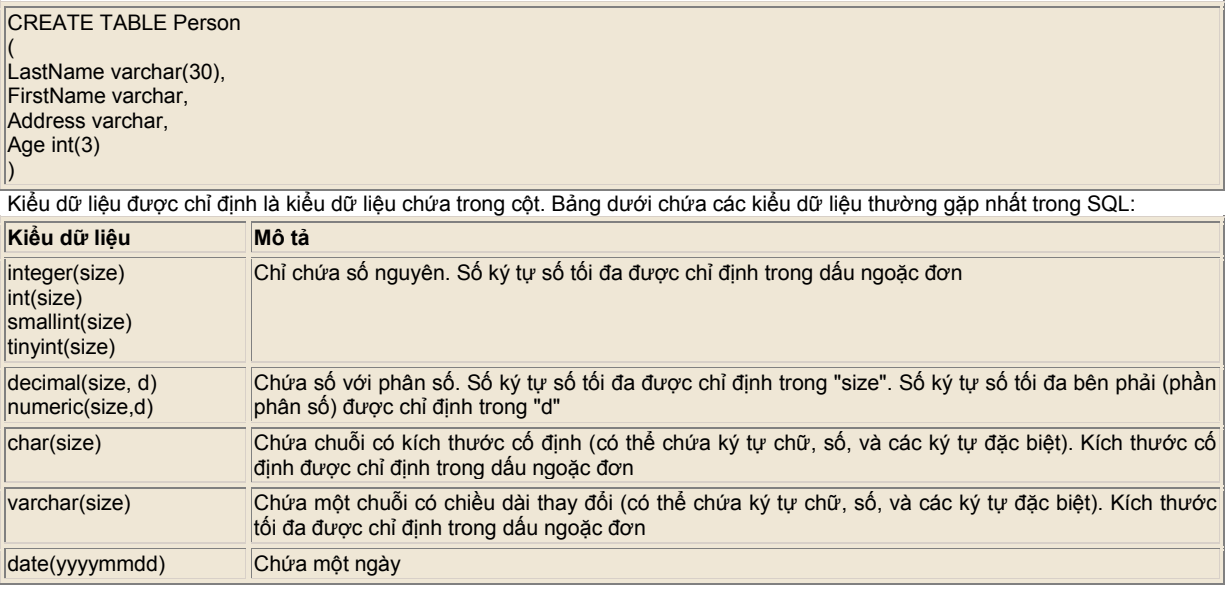

## **Tạo Chỉ mục (Index)**

Chỉ mục được tạo ra trên một bảng có sẵn để định vị thêm nhanh và hiệu quả các hàng. Có thể tạo một chỉ mục trên một hoặc nhiều cột của một bảng, với một chỉ mục cho một tên. Người dùng không nhìn thấy các chỉ mục, chúng chỉ dùng để tăng tốc độ truy vấn.

**Chú ý:** Cập nhật một bảng chứa chỉ mục cần nhiều thời gian hơn cập nhật một bảng không chứa chỉ mục, vì chỉ mục cũng cần cập nhật. Tuy nhiên, ý tưởng tốt là tạo chỉ mục chỉ trên các cột thường tìm kiếm nhất.

#### **Một Chỉ mục duy nhất**

Tạo một chỉ mục duy nhất trên một bảng. một chỉ mục duy nhất nghĩa là không thể có hai hàng có cùng một trị chỉ mục.

CREATE UNIQUE INDEX index\_name

ON table\_name (column\_name)

"column\_name" chỉ định cột bạn muốn chỉ mục.

#### **Một Chỉ mục đơn giản**

Tạo một chỉ mục đơn giản trên một bảng. Khi từ khóa UNIQUE không có, các trị trùng sẽ được cho phép.

CREATE INDEX index\_name

ON table\_name (column\_name)

"column\_name" chỉ định cột bạn muốn chỉ mục.

#### **Ví dụ**

Ví dụ này tạo một chỉ mục đơn giản, có tên "PersonIndex", trên field LastName của bảng Person:

CREATE INDEX PersonIndex ON Person (LastName)

Nếu bạn muốn chỉ mục các trị trong một cột theo thứ tự **giảm** (descending), bạn có thể thêm từ **DESC** sau tên cột:

CREATE INDEX PersonIndex

ON Person (LastName DESC)

Nếu bạn muốn chỉ mục nhiều hơn một cột bạn có thể liệt kê các tên cột trong dấu ngoặc đơn, tách chúng bằng dấu phẩy:

CREATE INDEX PersonIndex

ON Person (LastName, FirstName)

## **Xóa chỉ mục**

Bạn có thể xóa một chỉ mục có trong một bảng với phát biểu DROP.

DROP INDEX table\_name.index\_name

## **Xóa một cơ sở dữ liệu hoặc bảng**

Để xóa một cơ sở dữ liệu:

DROP DATABASE database\_name Để xóa một bảng: DROP TABLE table\_name Để xóa toàn bộ dữ liệu trong bảng mà không xóa bảng: DELETE TABLE table\_name

# **SQL Alter Table**

## **Alter Table**

Phát biểu ALTER TABLE dùng để thêm hay loại bỏ các cột trong một bảng cho trước.

ALTER TABLE table\_name ADD column\_name datatype ALTER TABLE table\_name DROP column\_name

#### **Person:**

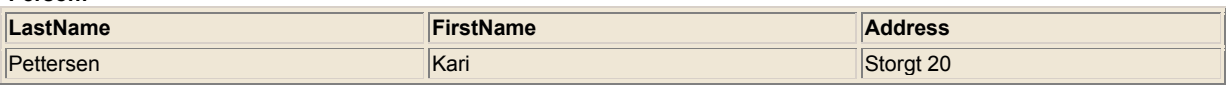

## **Ví dụ**

Để thêm một cột tên "City" vào bảng "Person":

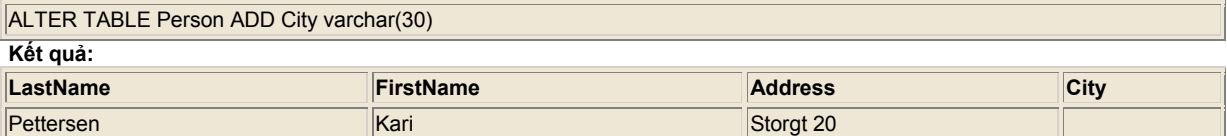

#### **Ví dụ**

Để loại cột "Address" khỏi bảng "Person":

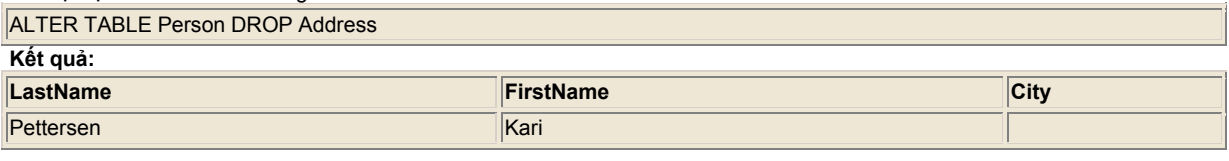

# Sách SQL

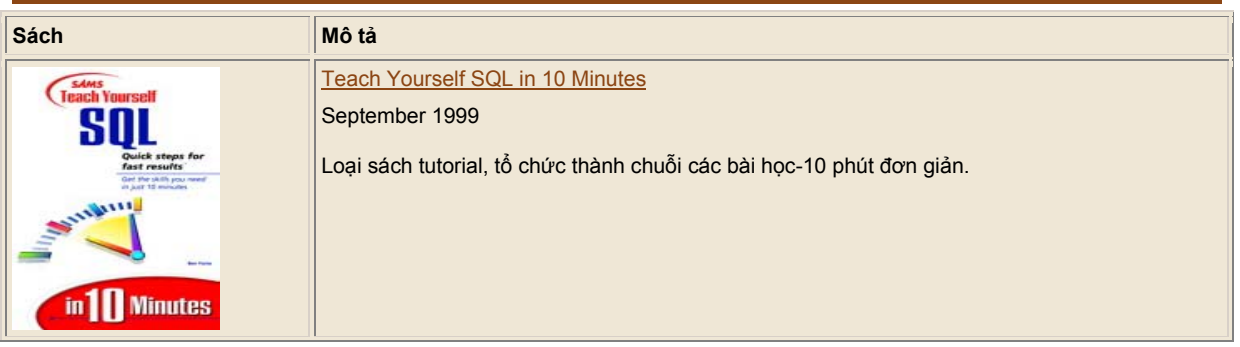

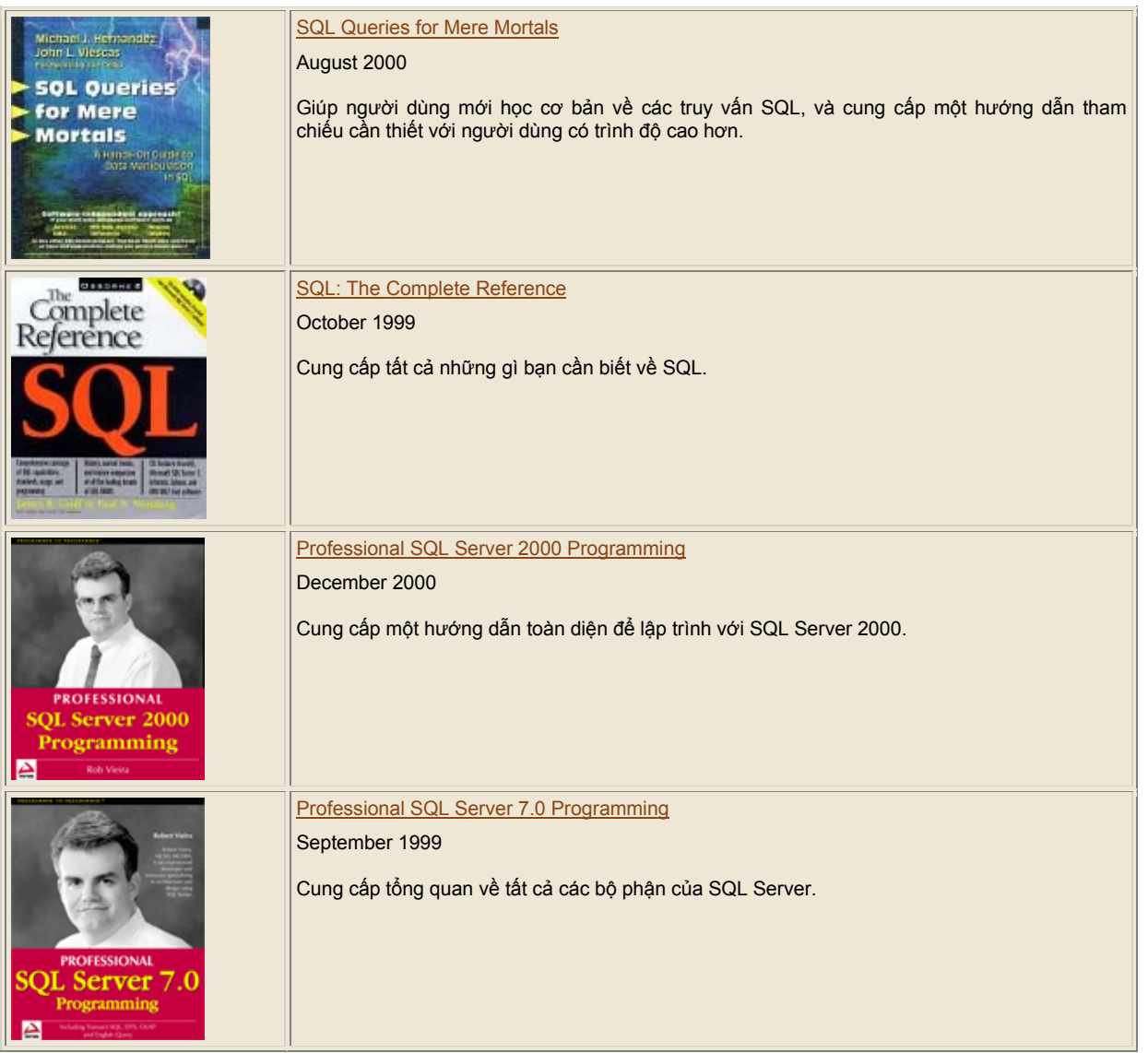